The diagram and table below describes the 5 new composite tables that represent polygon (spatial) and layer (rank 1, layer 1, layer 2 and layer 3) attributes. There is 1 spatial view with 96 attributes, and 4 tables/views with 50 attributes per table/view.

- Whse forest vegetation.veg comp poly (spatial)
- Whse forest vegetation.veg comp lyr r1.vw (table/view)
- Whse forest vegetation.veg comp lyr 11.vw (table/view)
- Whse forest vegetation.veg comp lyr I2.vw (table/view)
- Whse forest vegetation.veg comp lyr 13.vw (table/view)

Rank 1 (veg\_comp\_lyr\_r1) is considered the layer with dominant tree species. Layer 1 (veg comp lyr 11) is considered the layer with the tallest tree. Layer 2 (veg\_comp\_lyr\_l2) is considered the layer with the second tallest tree. Layer 3 (veg comp lyr 13) is considered the layer with the third tallest tree.

The composite tables/views are very large, and such are very slow to respond. The suggestion is to select an area by attribute for each table and export the selected area as a layer prior to joining the tables.

Please note that due to the size of the composite tables, it is too large to be refreshed on a weekly, monthly or quarter year period. It is only refreshed once a year.

The composite tables will be out of sink with the vegetation cover polygon (which is updated with information going into the LRDW three nights a week).

Whse Forest Vegetation.veg comp\_poly and the composite table/view (r1, l1, l2, and l3) are created annually. They are not refreshed when Whse\_Forest\_Vegetation.veg\_vegetation\_cover\_polygon is changed.

Each table has the MoFR 2002 District org names (i.e. DCR for Campbell River). To define an area of interest, use the attribute selection function with ARCMAP, the district\_org unit number and name will be used from the veg comp poly table. Polygons can also be selected by forest district names (however, the present data does not reflect the current new 2003 district names).

# **Veg\_Comp\_Poly (Vegetation composite polygon spatial)**

To link veg\_comp\_poly (spatial) and veg\_comp\_layer (data set), use the feature\_id attributes. Feature id is a unique number to every record.

The attributes use to link the 2 data set is

**F** feature id;

In the **Veg** comp poly composite table, it will contain attributes found in the following tables:

- **•** polygon table
- land cover component table
- non tree table
- non vegetated table
- $\blacksquare$  label table
- **EXECT** results linkage (refer below for more information)
- history linkage (refer below for more information)
- district code (attribute)

### **Veg\_comp\_lyr\_R1 (vegetation composite layer rank 1 table/view)**

The rank 1 layer is the one that represents the polygon for tree volume calculations and is the one that map label uses.

To link veg\_comp\_layer\_r1 (table/view) and veg\_comp\_poly (spatial), use the feature\_id attributes. Feature id is a unique number to every record.

In the veg\_comp\_lyr\_r1 composite table/view, it will contain attributes found in the following tables:

- **layer**
- **species**
- **species volume**

# **Veg\_comp\_lyr\_L1 (vegetation composite layer 1 table/view)**

To link veg\_comp\_layer\_l1 (table/view) and veg\_comp\_poly (spatial), use the feature\_id attributes. Feature\_id is a unique number to every record.

### **Veg\_comp\_lyr\_L2 (vegetation composite layer 2 table/view)**

To link veg\_comp\_layer\_l2 (table/view) and veg\_comp\_poly (spatial), use the feature\_id attributes. Feature id is a unique number to every record.

### **Veg\_comp\_lyr\_L3 (vegetation composite layer 3 table/view)**

To link veg\_comp\_layer\_l3 (table/view) and veg\_comp\_poly (spatial), use the feature\_id attributes. Feature\_id is a unique number to every record.

### **History and Results Table Linkages**

The following describes the join relationship between the composite tables with history and result information. This join will access history and silvcultural information.

## **History Linkage**

To view history information, join the *resource\_inventory\_history* table using the attribute "vif\_history\_id" to **veg\_comp\_poly** to vif\_ver\_history\_id.

History ids are provided for the first three history events simplifying the complex history join that has frustrated users. There are 3 history "vif ver history id" which represents the first three previous history events that happened to the polygon. "vif\_ver\_history\_id1 is the first history event found, vif ver history id2 is the second ", and vif ver history id3 is the third.

### **Results Linkage**

To view silvicultural information, join the "rslt opening poly" table using the attribute opening id to "**veg\_comp\_poly**" table opening id. Join the "*rslt\_forest\_cover*" table with the same attribute opening id to "**rslt opening poly**" table"

Both link field (history link or results opening id) create one to many joins to the disturbance (burn, insect, logging, etc.) and management activities reported to the MoFR in RESUTLS.

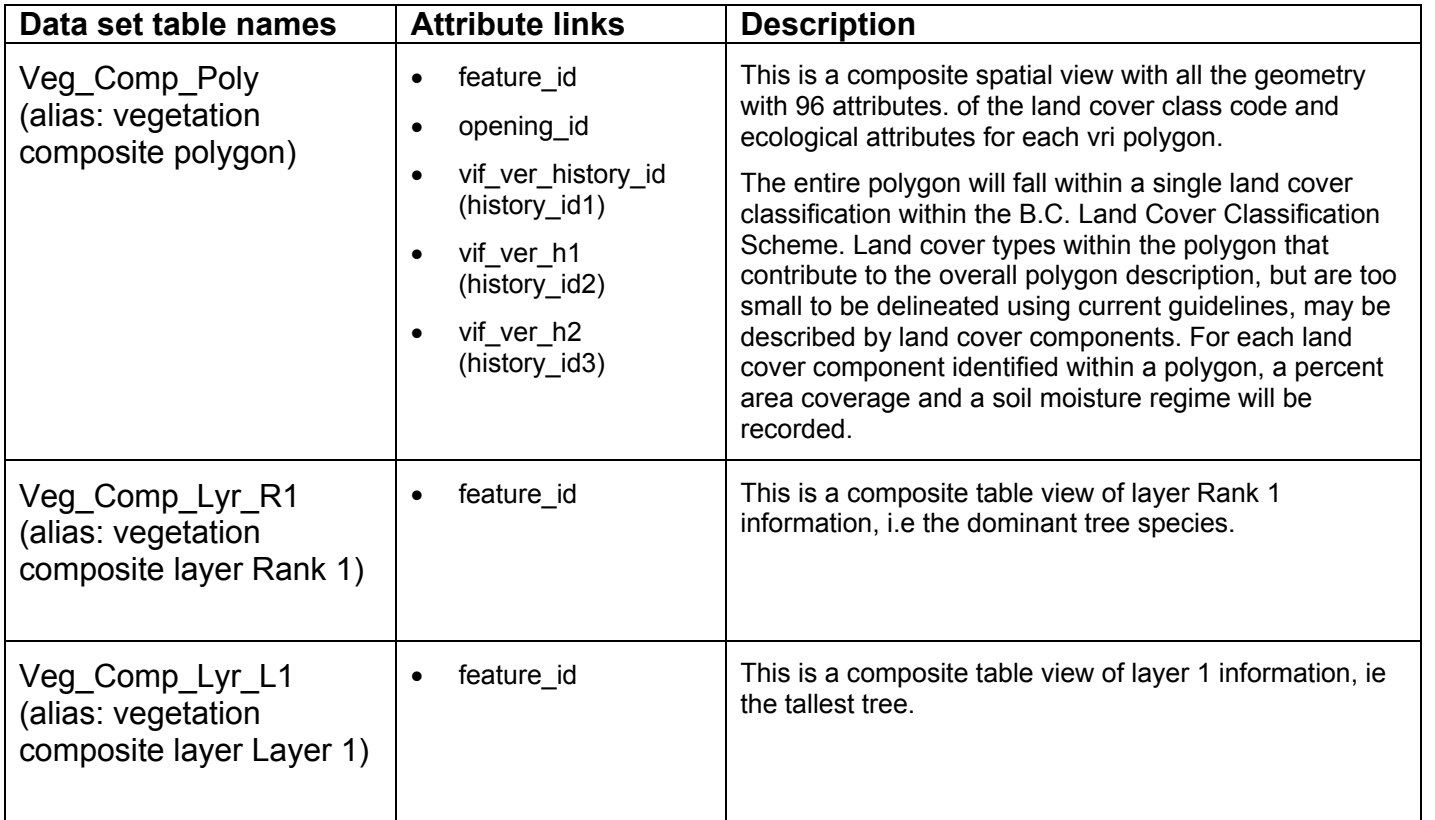

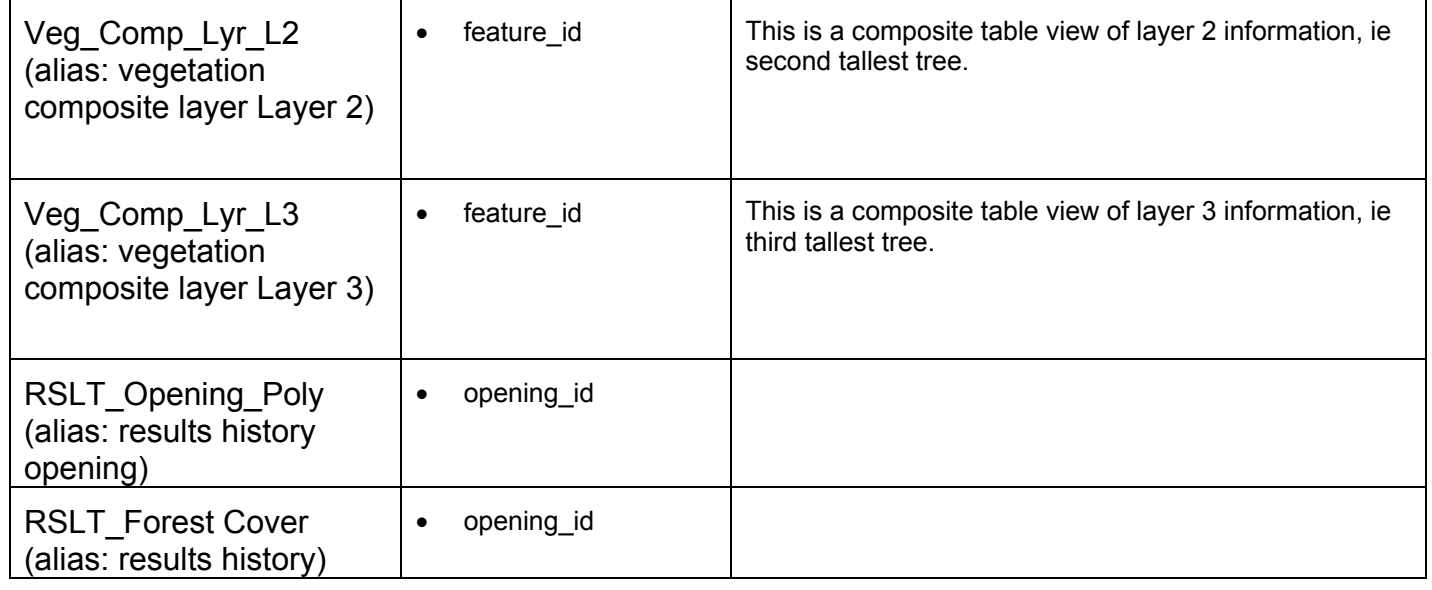

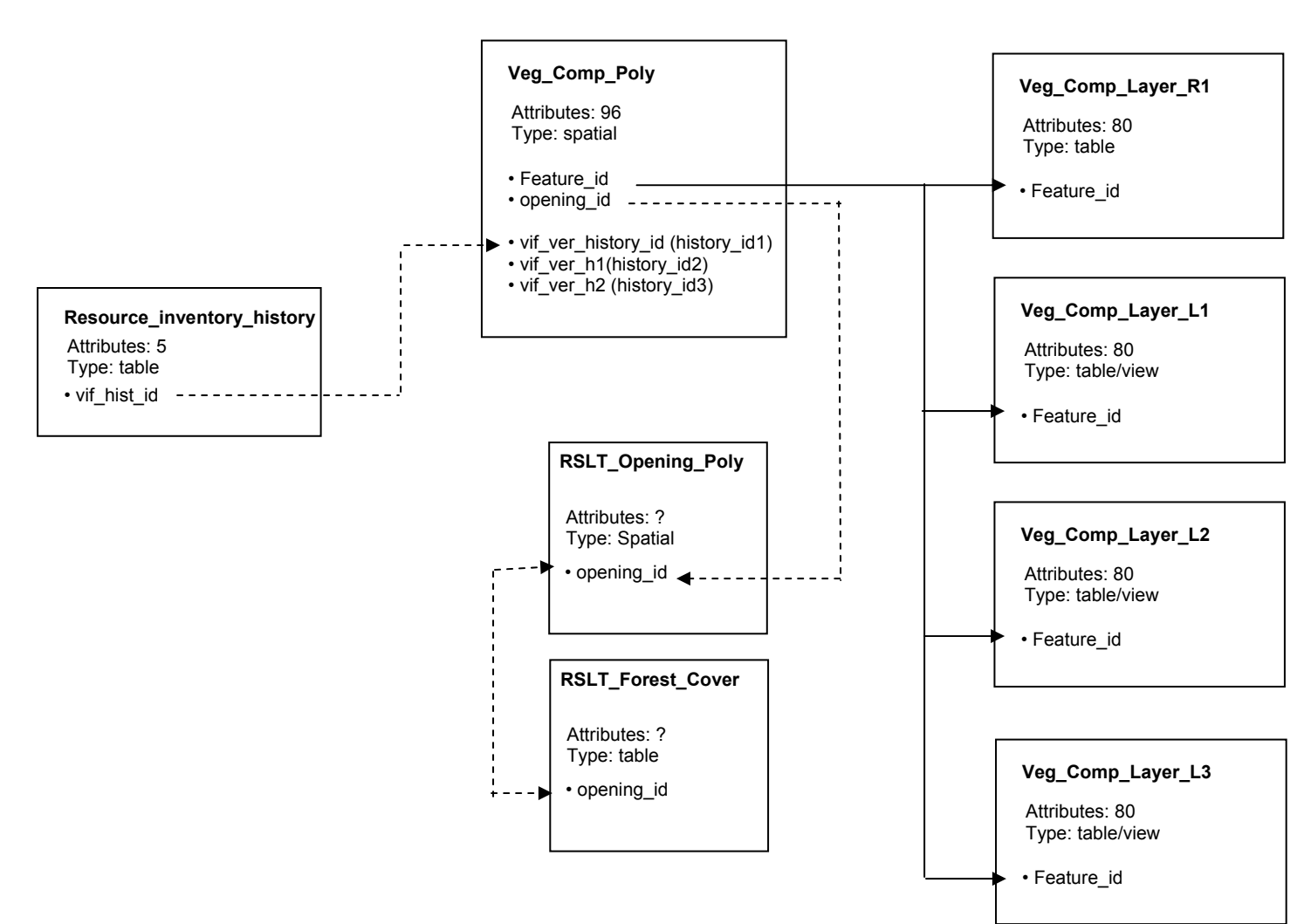